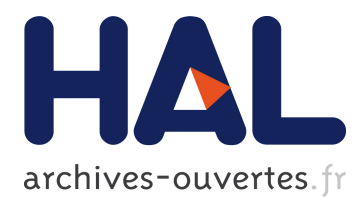

# **Statistical Model Checking of Distributed Programs within SimGrid**

Marie Duflot, Yann Duplouy

## **To cite this version:**

Marie Duflot, Yann Duplouy. Statistical Model Checking of Distributed Programs within SimGrid. SIMULTECH 2020 - 10th International Conference on Simulation and Modeling Methodologies, Technologies and Applications, Jul 2020, Lieusaint, France. hal-02978389

## **HAL Id: hal-02978389 <https://hal.inria.fr/hal-02978389>**

Submitted on 26 Oct 2020

**HAL** is a multi-disciplinary open access archive for the deposit and dissemination of scientific research documents, whether they are published or not. The documents may come from teaching and research institutions in France or abroad, or from public or private research centers.

L'archive ouverte pluridisciplinaire **HAL**, est destinée au dépôt et à la diffusion de documents scientifiques de niveau recherche, publiés ou non, émanant des établissements d'enseignement et de recherche français ou étrangers, des laboratoires publics ou privés.

## Statistical Model Checking of Distributed Programs within SimGrid

Marie Duflot-Kremer<sup>1</sup>, Yann Duplouy<sup>1</sup>

<sup>1</sup> *Universite de Lorraine, CNRS, Inria, LORIA, F-54000 Nancy, France ´ marie.duflot-kremer@loria.fr, yann.duplouy@inria.fr*

Keywords: Stochastic Distributed Systems, Distributed Programs, Statistical Model Checking, SimGrid, Simulation

Abstract: In this paper, we present an approach to perform statistical model-checking over stochastic distributed programs using the SimGrid framework. The distributed programs are modeled using SimGrid, a fast and lightweight framework for the simulation of distributed programs, which we have enhanced in three ways: a cleaner description of the probabilistic evolution of the capacities of resources, a centralized random number generator, and a protocol for the observation of the simulations. We also propose a toolset for the statistical model-checking of those simulated distributed programs, and in particular a prototype tool SimGridStatMC. The toolset is illustrated to evaluate various properties of an implementation of the peer to peer BitTorrent protocol.

### 1 Introduction

Distributed systems are, by definition, interesting and complex to study. Indeed, their complexity relies not only on the program run by different agents, but also (and mainly) on the architecture of the system, the communication between these agents and their heterogeneity. It therefore raises new questions and their verification necessitates techniques that can scale to very large systems.

SimGrid(Casanova et al., 2014) is a framework for developing simulators of distributed applications. By emulating both the application to run and the environment (network capacity, computing power of different nodes,...) it enables to evaluate the appropriateness of different algorithmic solutions, to measure their scalability or to dimension a network to achieve a given task. SimGrid is by design fast and lightweight in terms of memory, which enables to simulate a quite large network quickly and on a single machine.

Prior to this work, using SimGrid required a very precise specification of the behavior of the distributed system. For example, in the case of networks, we had to know precisely when and how the bandwidth of the different link would vary with time, but also whether a server becomes unavailable or when its speed reduces. The precise description both of the program to run and of the environment is a necessary requirement to get realistic and reproducible simulations.

On the opposite, in order to verify a system, we need to take into account all possible executions of

the program. These include possible modifications of the computation time (due to a change in the workload of a node), of the transmission delays (due to changes in the amount of traffic in the network) and failures. Work has already been done to add model checking possibilities into SimGrid for both safety (something bad will never happen) (Merz et al., 2011) and liveness (something good will eventually happen) (Guthmuller et al., 2018), but so far for non probabilistic systems. Such a verification necessitates (upper and lower) bounds for parameters that can vary, e.g transmission delays. Model-checking can then be applied to this non deterministic system to check for example if a computation can be done in a given amount of time/memory.

A hurdle for this model-checking approach is that, in many cases, there exist a (worst) case where the goal is not met. For example if the application contains deadlines, there is a possibility where the network and/or a node are too slow to meet the deadline and the answer to the question: will the message arrive before the deadline is "no". Knowing that a bad interleaving of actions can happen is in general not sufficient, and it is interesting to get information about how likely such an event is to happen, and thus insert probabilities in the model and use methods that can handle such probabilities to verify/evaluate our system.

There are two main approaches for the modelchecking of stochastic models:

• the *numerical* approach, based on matrix calculus,

is giving precise results (albeit sensitive to numerical errors) but is requiring strong probabilistic hypotheses and, as it stores the transition relation for the whole system, requires a lot of memory and is subject to combinatorial explosion, which makes it impossible to use on large systems such as realistic distributed systems.

• the *statistical* approach, based on Monte Carlo simulations, has fewer restrictions and can handle very large systems as it only requires a running model. It is also easy to parallelize and a good approach for large systems. The counterpart is that it only gives approximated results together with a confidence level, and it requires a specific handling for rare events.

Several tools already exist to perform both approaches of probabilistic model-checking. The most popular by far is PRISM(Kwiatkowska et al., 2011). It can perform both numerical and statistical modelchecking on systems modeled as (variants of) Markov chains or probabilistic automata.

However, none of the existing tools is particularly suited to handle network communication issues, and from a practical point of view, using these require a formalisation of the distributed program; SimGrid allows for a faster conversion of an already implemented distributed program to a simulator.

For this paper, since we aim at handling large distributed systems, only the statistical approach is doable. Furthermore, this approach has two advantages. First, it makes it possible to benefit from the power of SimGrid, that will be used to run simulations. Second, our integration of our tool in this framework makes a new verification approach available to Simgrid users.

## 2 Stochastic modeling and statistical model-checking

In order to use the SimGrid platform to perform statistical model-checking of distributed systems, we need to enhance it with stochastic aspects and develop a method that combines SimGrid and statistical tools to evaluate the properties we want to consider. In this section, we first explain how SimGrid has been extended to neatly model stochastic distributed programs running in a stochastic environment (with a probabilistic occurence of failures), and we then describe our statistical model-checking approach.

Original SimGrid models. In a SimGrid model, the distributed program and its associated distributed system are usually described using three components :

- the *actors*, written in C++, are subprograms that execute a task of the distributed program;
- the *platform*, usually a XML file, contains the information of each node and each link;
- the *deployment*, usually a XML file, associates nodes with one of the *actors*.

We furthermore suppose that the developer of the model uses the SimGrid for you<sup>1</sup> interface. Using this interface, a simulator can be built in C++ by describing the actors with C++ classes, including Sim-Grid librairies, initializing a SimGrid Engine object, loading the platform file, and then loading the deployment file, and finally starting the simulation through the SimGrid Engine object.

So far, it was possible to describe stochastic distributed programs by adding probabilities directly, via C++ statements, to the actors. Concerning platform and deployment files, the XML description files do not have any field for stochastic descriptions. Probability distributions on bandwith or computational power could be added by describing the whole platform directly within the C++ main, which would require recompiling the simulator each time you want to change the distributions. As it is a cleaner approach to have platform and deployment files separated from the C++ simulator code, we chose to use already existing SimGrid profiles meant to describe temporal changes, and modify them to allow stochastic descriptions.

A *profile* can be associated to each parameter of a node or a link (such as the bandwidth or computational power) and describes the evolution of the parameter over time. The following profile could describe a latency that during the first second is set to its default value (described in the platform file), then at time 1 changes to 3ms and at time 3 seconds rises to 15ms.

The LOOP keyword can be added at the end of the profile with the number of seconds to wait before looping. If LOOP 2 is added to the previous file, then the profile is reset after 5 seconds, setting it back to the default value, then the latency at 6 seconds would change back to 3ms, and after 8 to 15ms and so on.

Stochastic Profiles. We have enhanced SimGrid with *stochastic* profiles which allow the user to easily model probabilistic aspects, such as for example

<sup>1 0.003</sup>

<sup>3 0.015</sup>

<sup>&</sup>lt;sup>1</sup>See https://simgrid.org/doc/latest/app\_s4u.html

failures of the nodes. To do so we replace the deterministic times and values of the profiles with standard probability distributions. The STOCHASTIC keyword must be added at the beginning of the profile, then each line contains, separated by spaces, the time distribution (either DET, UNIF, NORMAL or EXP), then the parameters of the time distribution, then the value distribution, and finally the parameters of the value distribution. The following profile describes a parameter, *e.g.* a latency, that for the two first seconds is set to its default value. At time 2 a new value for the latency is drawn uniformly between 10ms and 20ms, then a time instant *t* is drawn accordingly to an exponential law of mean  $\frac{1}{0.05}$  and at time 2 + *t* the latency drawn according to the normal law of mean 45ms and standard deviation 5*ms*. Finally, at time<sup>2</sup>  $2 + t + 10$ , the latency is drawn following to an exponential law of mean  $\frac{1}{20}$ .

```
STOCHASTIC
DET 2 UNIF 0.010 0.020
EXP 0.05 NORMAL 0.045 0.005
DET 10 EXP 20
```
As for non stochastic profiles, is possible to loop a stochastic profile by adding the LOOP keyword after STOCHASTIC. In that case, the last drawn time will be used as a base for the loop. In the case of our example of stochastic profile, at time  $2+t+10+2$ , the latency is drawn again according to the uniform law, due to the looping of the profile.

Observed Variables and Protocol for Simulation Observation. Before building tools to perform statistical model-checking, we introduce a protocol for the observation of the simulation. The tool will communicate with the simulator, listening for a number of observed variables that are defined for the study by the SimGrid user, and controlling whether the simulation should continue or not. These observed variables must be initialized before the start of the simulation, and their value may be modified by the *actors* during the simulation. The communication with the simulator is done by hooks on SimGrid signals; these signals are sent at key moments of the simulation (start, end, completion of a step). At each step of the simulation, a line composed of the current time and the value of each observed variable is sent to our tool; then the simulator waits for the reply of our tool, *i.e.* whether it should or not continue the simulation.

Randomness in SimGrid. SimGrid is meant to perform reproducible simulations of a distributed program, yet we need different executions in order to perform a statistical analysis. We also want to keep, as best as we can, the reproducibility of the statistical analysis. In the SimGrid framework, the simulations are made using the standard library's Mersenne-Twister random number generator. Calls from both the *actors* (in the case of a stochastic distributed program) and the generation of events from the profile are redirected to the unique Mersenne-Twister random number generator.

When performing multiple simulations in a row, at the end of each simulation the current state of the generator is saved to a file, to be read at the start of the next simulation. Moreover, in the case of parallel simulations, the first batch of executions is performed by seeding the generator with consecutive integers. These two practices should ensure that the random number generation avoids biases in the statistical evaluation.

HASL. We now introduce the formalism that we use for the statistical model-checking toolset that will be introduced in the next paragraph. It comes from the statistical model-checker Cosmos (Ballarini et al., 2015) and is called the Hybrid Automata Stochastic Language. A HASL formula consists of two elements:

- first, an hybrid automaton that synchronizes with the execution of the observed program (or more generally of a Discrete Event Stochastic Process). It permits both to select relevant paths and to maintain indicators, using data variables evolving along the path and the observed variables of the distributed program;
- second, an expression based on the data variables, that describes the quantity to be evaluated. These expressions include path operators, such as the minimum and maximum values reached during an execution, the last value, the integral over time or the time average.

Note that the performance indices corresponding to these expressions are conditional expectations over the successful paths of the hybrid automaton. More precisely, the results of the simulation count in the computation of the value of the expression only if the automaton reaches a final state during the execution. Since we cannot in our tool synchronize with the simulator as precisely as we would with the Cosmos models, we have added *rejecting* states. If such a state is reached, the simulation is ignored. This is equivalent to a failed synchronization in Cosmos.

<sup>&</sup>lt;sup>2</sup>Note that we don't handle time between changes as in the original profiles that were specifying the time instants of the changes since the start of the simulation (or of the loop). Here, to avoid overlap of time intervals, the timing values sampled denote the delay between two changes.

SimGridStatMC. In order to evaluate those expressions, we propose a prototype named SimGrid-StatMC that performs statistical model-checking over simulations performed with our enhanced version of SimGrid. This prototype is based on the source of the model-checker Cosmos, but reworked to support the observation protocol described previously. It takes as inputs (the path to) the executable of the simulator, the deployment and platform files, and the file describing the HASL formula, and other arguments that depend on the statistical procedure being used.

As other statistical model-checking tools, Sim-GridStatMC generates paths and relies on statistical results to evaluate the precision of the value computed. Our tool uses confidence interval, that aims at establishing an interval for possible values of the parameter to estimate, together with a confidence level for the parameter to really lie in that interval. For confidence interval estimate, several methods can be used:

- the Chernoff-Hoeffding bound (Hoeffding, 1963), for the estimation of the expectation of a bounded random variable, requires two out of three related parameters, and determines the third one from the two others: the interval width, the confidence level and the number of samples. This procedure outputs a confidence interval whose width satisfies the requirement and where the probabilistic guarantee is exact;
- the Chow-Robbins bounds (Chow and Robbins, 1965), that applies to the estimation of a random variable where no known bound is available. It requires two parameters: the interval width and the confidence level, and outputs a confidence interval with the correct width. The number of simulations is not precomputed; instead, the confidence interval is computed regularly until it is small enough. The number of samples will depend on the variability of the values obtained while performing simulations.

Python scripts. For some tasks (such as obtaining a histogram of the different values of a HASL expression over a path), we prefer to use dedicated python scripts. The general idea is unchanged: we start several simulations in parallel, starting a new simulation after the last one has completed, then gather the results at the end of each simulation, until the chosen end condition is satisfied (for example, the number of simulations).

Biases. Launching several simulators in parallel and gathering the results at the end of each simulation may

introduce a bias in favor of the fastest simulations. If the SimGrid model may have greatly varying execution times, the slowest simulations are likely to be still running and ignored when the tool reaches the chosen end condition and all remaining simulations are halted, resulting in some long simulations being ignored in the computation of the result. However, the number of ignored simulations is strictly lower than the number of parallel simulations, in our case 32 maximum.

Repository. This toolset is available as a git repository at:

https://framagit.org/pikachuyann/simgrid-statmc/

## 3 Case Study: BitTorrent

In order to illustrate the variety of properties that can be evaluated using our approach, we apply it to a stochastic SimGrid model, more precisely a model of the BitTorrent protocol.

BitTorrent. BitTorrent (Cohen, 2008) is a peer-topeer protocol for distributing files. It is thus not a big server that distributes the file to all nodes, but it is the nodes themselves who exchange parts of the file depending on the progress of their own download. One particular node, called the *tracker*, maintains the list of peers currently participating in the protocol, and communicates a randomly chosen<sup>3</sup> list of peers to each peer that connects and requests it. The peers are usually distinguished by whether they already have the full file (in which case they are called *seeders*) or not (in which case they are called *leechers*). Finally, the order in which pieces are requested to other peers and then downloaded is also chosen randomly.

We have decided for our experiments to use a 100MB file divided in 100 pieces of 1MB each, with 76 peers (initially including one seeder), a 1MB/s download and upload speed for each peer (which is similar to the file used in (Testa et al., 2012)). Our model is the BitTorrent example included in the Sim-Grid distribution, that has been made more resilient to unavailability of peers in order to measure the impact of failures on the completion time, and now also supports a larger number of pieces. We consider that the peers attempt to download a piece in one go. The ex-

<sup>3</sup>More precisely, if there are more than *n* nodes known by the tracker (usually,  $n = 50$ ), a randomly chosen list of *n* nodes is sent to the requesting peer; otherwise the entire list is sent to the requesting peer.

periments are performed on nodes of Grid-5000, with 32 simulators being launched in parallel.

Experiments. In the first experiment, we measure the average completion time without node failure. We halt the simulations when the confidence interval has reached a 0.5% relative width, with 99% confidence level. In this case, we measure an average completion time of 1236.36 seconds (with a confidence interval [1233.28;1239.47]), over 1213 simulations performed within 533 seconds. We also measure the mean download time for a peer which is 951.96 seconds ([950.28;953.66]).

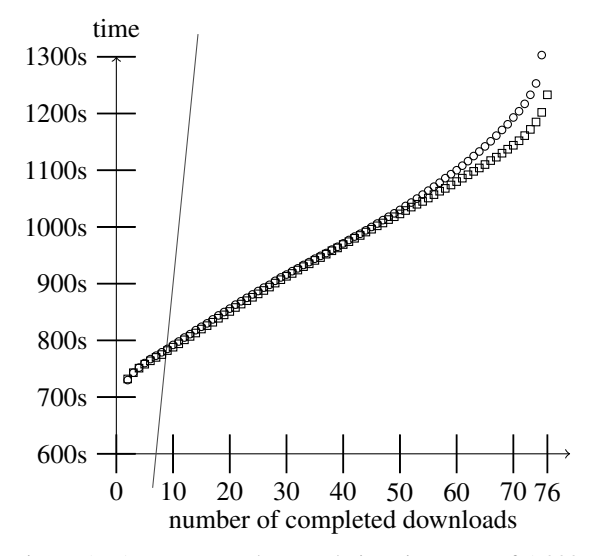

Figure 1: Average *n*-node completion time, out of 1,000 simulations on the standard protocol (squares) and on a variant where nodes leave as soon as their download is complete (circles).

The graph in Figure 1 illustrates how long it takes, depending on *n*, for the *n* fastest nodes to finish the download. This is illustrated on two variants of the BitTorrent protocol, the standard one (measures with squares) and one where all peers except the seeder stop the protocol upon completing their own download (circles). The linear curve represents the time taken for the download if all peers download directly the file from the seeder. With our hypotheses, we see that the peer-to-peer version becomes faster after 10 nodes. Note that for the upper curve, the  $76<sup>th</sup>$  node is missing due to very long completion time that led to halted simulations.

In our last experiment of a system without node failures, we produce in Figure 2 an histogram, over 1,000 simulations, of the total completion time. We can see that the total completion time most often encountered lies within 1220 and 1230. Very few simu-

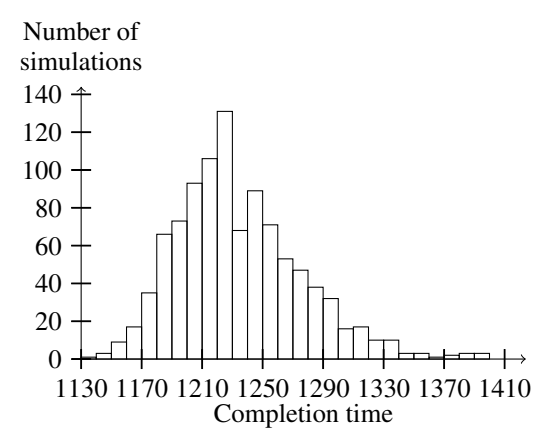

Figure 2: Distribution of completion times of the BitTorrent protocol, over 1000 simulations

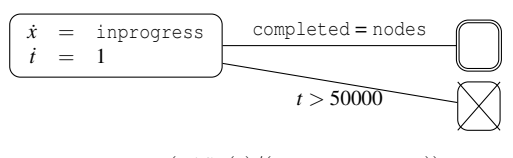

*E*(*LAST*(*x*)/(nodes−seeders))

Figure 3: HASL formula for the computation of the mean download time.

lations generated a completion time over 1350 and the fastest and slowest completion times are respectively 1134.62 and 1397.32 seconds.

We can measure the mean download time of a node using the HASL formula shown in Figure3. On this example, the variable *t* represents the time (and hence evolves at constant speed 1 during the simulation), whereas variable *x* counts the cumulated waiting time of all the peers downloading (and thus its evolution speed is the number of peers currently downloading). The formula  $E(LAST(x))$  then counts the average cumulated waiting time over a simulation, and can be divided by the number of non-initially seeder peers to get the mean waiting time for a peer. One could also measure the average number of peers downloading at any time using  $E(LAST(x)/LAST(t)).$ 

In the next experiment, we add failures to each node, with a varying exponential rate and a fixed (10s) repair time. We measure the completion and the mean download time, with each a 99% confidence level and 5% relative width, with a minimum of 100 simulations. Both the mean completion time for each exponential and the mean download time depending on the rate of failures are shown in Figure 4. The computation of the mean completion time required between 421 (for the rate  $\lambda = 10000s$ ) and 856 simulations (for the rate  $\lambda = 3000s$ . For the mean download time, with 100 simulations the confidence interval was already small enough for every value of  $\lambda$ .

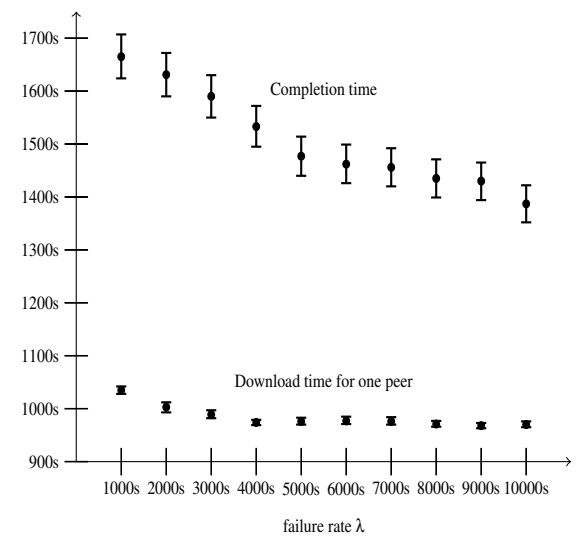

Figure 4: Mean completion time and mean dowload time per peer for the BitTorrent protocol with introduced failures with an exponential rate

In the case of a failure with an exponential rate of  $\lambda = 1000s$ , we also produced an histogram of the completion times, shown in Figure 5.

For the last experiment, we implemented a version of super-seeding (Hoffmann, 2008), implemented in libtorrent<sup>4</sup>. Super-seeding is a mode where a unique seeder tries to minimize the amount of data it sends. It does not announce itself as a seeder to the other peers, but announces only one piece at a time, announcing a different piece to each of the other

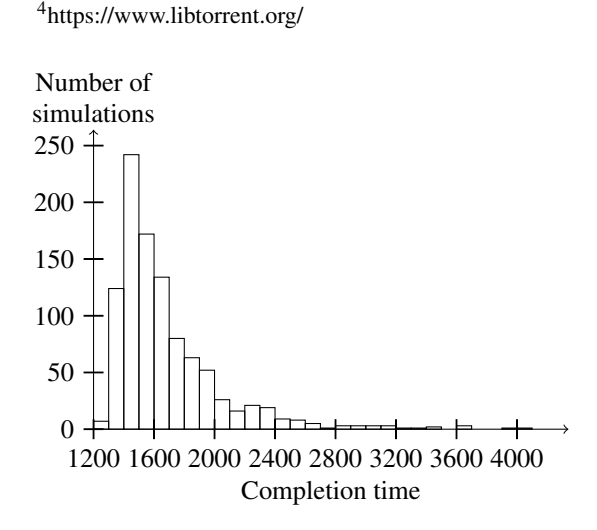

Figure 5: Distribution of completion times of the BitTorrent protocol with introduced failures with an exponential rate  $\lambda = 1000s$ , over 1000 simulations

peers. Moreover, the piece announced to a node *n* has been received by enough other nodes, then the superseeder announces a new piece to the node *n*. The goal is for the seeder to upload the least possible amount of content while still sharing the entire file. We introduce another observation variable, namely the number of pieces sent by the seeder. The average number of pieces sent by the seeder dropped from 189.61 without to 104.45 with super-seeding, but at the cost of a longer completion time (3674 with super-seeding instead of 1230).

#### 4 Conclusion

In this article, we have presented how the SimGrid framework can be used to perform statistical modelchecking of distributed programs. In particular we explained how the framework can be extended in two ways: firstly enhancing the model with a stochastic description of the capacities of a resource (the stochastic profiles) and management of random number generation, and secondly adding indicators and communication capabilities for the observation of a simulation. We finally showcased these extensions and their performance evaluation capabilities on a Bit-Torrent model developed with the SimGrid framework. We were able to compute expected times for completion and compare different variants of the protocol, in particular super-seeding, in which less content is sent by the seeder, at the price of a longer completion time.

### Acknowledgements

Experiments presented in this paper were carried out using the Grid5000 testbed, supported by a scientific interest group hosted by Inria and including CNRS, RENATER and several Universities as well as other organizations (see https://www.grid5000.fr).

This work has been supported by IN-RIA collaborative project IPL HAC-SPECIS: http://hacspecis.gforge.inria.fr/

#### **REFERENCES**

- Ballarini, P., Barbot, B., Duflot, M., Haddad, S., and Pekergin, N. (2015). Hasl: A new approach for performance evaluation and model checking from concepts to experimentation. *Performance Evaluation*, 90:53 – 77.
- Casanova, H., Giersch, A., Legrand, A., Quinson, M., and Suter, F. (2014). Versatile, scalable, and accu-

rate simulation of distributed applications and platforms. *Journal of Parallel and Distributed Computing*, 74(10):2899–2917.

- Chow, Y. S. and Robbins, H. (1965). On the asymptotic theory of fixed-width sequential confidence intervals for the mean. *Ann. Math. Statist.*, 36(2):457–462.
- Cohen, B. (2008). The bittorrent protocol specification. http://www.bittorrent.org/beps/bep\_0003.html.
- Guthmuller, M., Corona, G., and Quinson, M. (2018). System-level state equality detection for the formal dynamic verification of legacy distributed applications. *J. Log. Algebraic Methods Program.*, 96:1–11.
- Hoeffding, W. (1963). Probability inequalities for sums of bounded random variables. *Journal of the American Statistical Association*, 58(301):13–30.
- Hoffmann, J. (2008). Superseeding. http://www.bittorrent.org/beps/bep 0016.html.
- Kwiatkowska, M., Norman, G., and Parker, D. (2011). Prism 4.0: Verification of probabilistic real-time systems. In *Computer Aided Verification*, pages 585–591. Springer.
- Merz, S., Quinson, M., and Rosa, C. (2011). Simgrid mc: Verification support for a multi-api simulation platform. In Bruni, R. and Dingel, J., editors, *Formal Techniques for Distributed Systems*, pages 274–288, Berlin, Heidelberg. Springer Berlin Heidelberg.
- Testa, C., Rossi, D., Rao, A., and Legout, A. (2012). Experimental assessment of bittorrent completion time in heterogeneous tcp/utp swarms. In Pescapè, A., Salgarelli, L., and Dimitropoulos, X., editors, *Traffic Monitoring and Analysis*, pages 52–65, Berlin, Heidelberg. Springer Berlin Heidelberg.